# "CorelDraw – vector graphics – advanced operations"

#### Course description:

Training CorelDraw – advanced operation is addressed to people who have already worked or are currently working in the area of CorelDraw and want to improve their skills and knowledge of this graphical tool. Within 14 hours of training you will learn how to make your work easier by creating automated tools. You will gain the knowledge how to professionally prepare your material for a digital or offset printing house. You will also learn many of the effects / tricks currently used in graphic design.

## Skills acquired during the training:

- setting the document parameters in the correct way according to their intended use,
- preparing material for digital printing,
- preparing material for offset printing and using different graphics formats,
- ability to co work with printing houses,
- workspace setting configuration,
- defining your own colour samples, gradients and other fillings,
- working with symbols and their library,
- using special effects,
- adding 3D effect to your graphics,
- working on layers,

#### Training program:

#### 1. Advanced work techniques

Working with auxiliary, supporting lines Working in different views

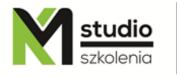

# KM Studio - szkolenia

Working with layers Creating your own styles, color palettes, object library Working with different colour models - use Working z templates Differences in software versions

#### 2. Documents import/export

CorelDraw co working with other graphics programs
Opening and importing and editing other vector formats (Illustrator, AutoCAD)
Preparing a document for raster graphics
Working with raster objects
Vectorizing of raster objects

#### 3. Advanced drawing techniques

Grids, guides – quick ways to create your own templates Examples of applications of specific design solutions Basics of graphics composition

#### 4. Advanced work with text

Working with paragraph text

- creating advanced text frames
- working with language tools

Advanced techniques and creating ornament texts

#### 5. Automate work in CorelDraw

#### 6. Preparing a document for printing

General settings, printing styles, printing to file
Page layout, colour separation, film preparation
PostScript printing, other printing options
Installing PostScript printers
Creating your own cutting lines and calibration stripes
Printing problems report, print preview
Printing houses communication language – what is important while work outsourcing and printing house choosing
Digital and offset printing – differences in a document preparation

### Methodology:

- PowerPoint mini lectures

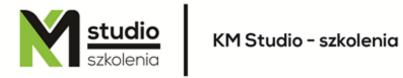

- working on computers (each participant works on a separate computer)
- mini training videos

## Organizational information:

Number of training hours: 14 Time of training 9:15-16:15

Place of training: Łódź, Piotrkowska 125 – KM Studio - trainings